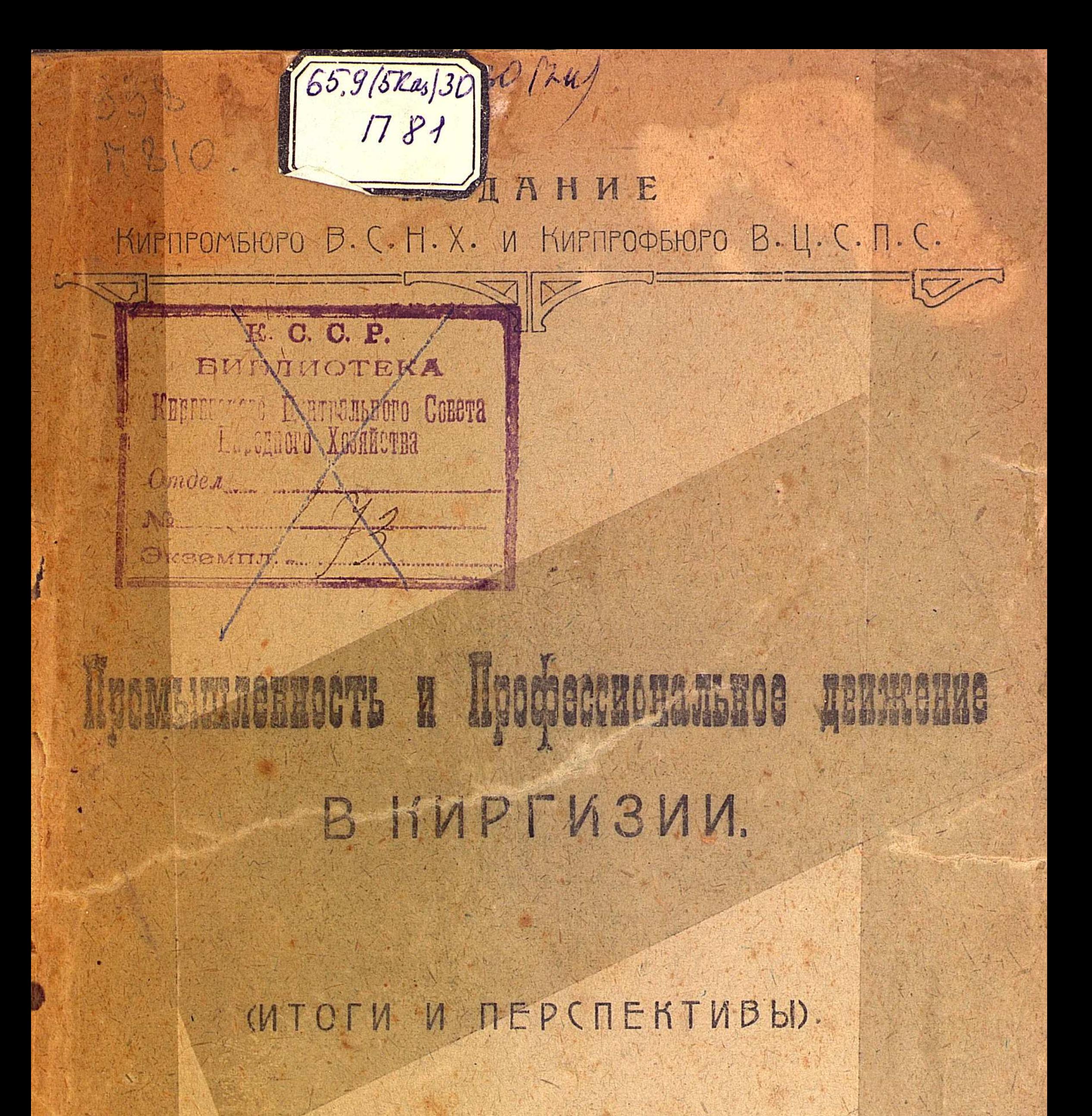

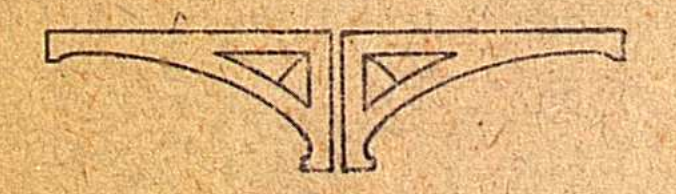

#### **I. OPEHBYPI.**

mmmmmmmmmmmmmm Электро-тип. Губсовнархоза № 5. manning word  $1921.7$ Разр. Госизд. № 185.—Тираж-600.

## ОТ РЕДАКЦИИ.

Предлагаемый сборник в качестве основной задачи имеет в виду обзор промышленного положения КССР, систематизацию отчетных данных о деятельности Кирпромбюро ВСНХ и освещение вопросов Профдвижения. При разрешении поставленной задачи встретились большие затруднения в отсутствии необходимых сведений и материалов. Прежние труды по обследованию Киркрая значительно устарели и в связи с коренной ломкой экономического строя имеют только исторический интерес. новых трудов нет, не имеется даже удовлетворительных отчетных данных от Губсовнархозов. Информационная и статистическая работа отделов Кирпромбюро и его местных органов совершенно не поставлена. Если же случайно и получались интересные сведения, то они-в связи с постоянной сменой лиц-скоро забывались, попадали в архив, где разыскать их чрезвычайно трудно, а в условиях спешки, с которой готовился этот сборник, и прямо невозможно. Отсутствие связи с местами и вытекающая **ОТСЮДА** невозможность подновить имеющиеся сведения или проверить их еще более осложняли работу. Указанные обстоятельства лишали Редакционную Коллегию возможности пределвлять к сотрудникам сборника определенные требования: сотрудники были представлены самим себе, и результаты их работ зависели от их подготовки и осведомленности. Редакция вынуждена была не столько руководить работами, сколько исправлять их, пополнять, сокращать и т. - п. Вследствие перечисленных обстоятельств становятся понятными основные пробелы сборника: неполность материала (не представленные некоторые важные отрасли промышленности-жировая и мукомольная), недостаточность и отрывочность сведений и разношерстный характер статей. Сборник состоит из 3-х отделов: первый представляет отчеты Управлений и Отделов Промбюро ВСНХ и ряд статей, освещающих положение народного хозяйства в КССР, второй посвящен вопросам профдвижения и в третьем систематизирован оффициальный материал по вопросам новой экономичнской политики.

Редакционная Коллегия.

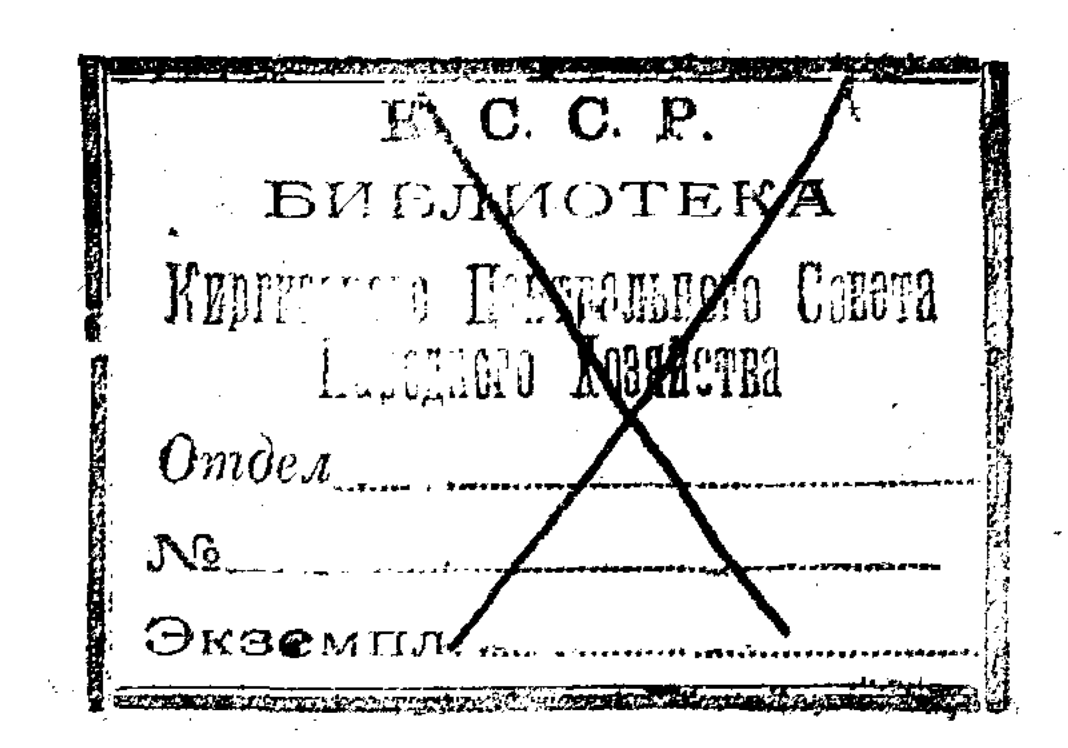

an<br>Constitution of the Constitution of the

# Промышленность Киргизского края по данным предварительных итогов промышленной переписи 1920 г.

В течение сентября-декабря месяцев 1920 г. на территории Кирреспублики одновременно с Всероссийской демографическо-профессиональной и сельско-хозяйственной переписями была произведена перепись промышленных заведений, давшая, не смотря на краткость своей программы, довольно значительные статистические материалы о местной промышленности.  $\label{eq:2.1} \mathcal{L}_{\mathcal{A}}(\mathcal{A}) = \mathcal{L}_{\mathcal{A}}(\mathcal{A}) = \mathcal{L}_{\mathcal{A}}(\mathcal{A}) = \mathcal{L}_{\mathcal{A}}(\mathcal{A}) = \mathcal{L}_{\mathcal{A}}(\mathcal{A})$ 

Располагая в настоящее время итогами предварительных подсчетов этой переписи по всей Кирреспублике, за исключением Акмолинской губернии, мы имеем возможность дать на основании их характеристику хотя-бы некоторых сторон промышленности Киргизского края.

Правда, предварительные итого, полученные в порядке спешного подсчета результатов переписи, могут быть не совсем течными, но, учитывая настоятельную потребность местных хозяйственных органов в статистических данных о промышленности, мы по необходимости, подчиняясь запросам момента, связанного с новым направлением нашей экономической политики, вынуждены поступиться в данном случае требованиями статистической этики и базироваться на итогах предварительного подсчета. Почти полное отсутствие статистических сведений о промышленности Киргизского края также в известной степени оправдывает наше намерение использовать предварительные итоги: ожидать пока в дальнейшей разработке предварительные итоги претворятся в окончательные - значило бы в условиях работы в настоящее время или совершенно отказаться от опубликования данных промышленной переписи 1920 года или опубликовать

их тогда, когда они совершенно утратят характер современности и, сохраняя интерес исторических данных, не могут быть использованы практически.

 $-2$   $-2$ 

Поставив себе задачу осветить положение промышленности Киргизского края по предварительным итогам переписи 1920 года, мы считаем небесполезным познакомить в общих чертах с основными положениями этой переписи.

Перепись 1920 года охватила промышленные заведения добывающей и обрабатывающей промышленности, включая промышленное рыболовство, при чем переписи подлежали каждое промышленное заведение, обладающее: или а) специальным помещением, или б) механическим двигателем или в) применяющее наемную рабочую силу.

В соответствии с основной задачей переписи- определить общее число промышленных заведений, выяснить общее число занятых в них лиц и определить число заведений, применяющих механические двигатели, и общую мощность их--программа переписи, как это уже было вскользь ormeчено, была довольно краткой и ограничивалась, главным образом, учетом самых основных элементов: рабочего состава и двигательной силы, совершенно не касаясь размеров выработки.

Таким образом, допуская возможность пропуска при обследовании части заведений, мы все же имеем в материалах перениси 1920 года исчерпывающие в вышеуказанных пре делах данные как о крупной и средней, так и о мелкой промышленности и в частности о промышленности ремесленной, домашней и кустарной.

По имеющимся в нашем распоряжении данным, общее число зарегистрированных переписью 1920 года промышленных заведений Кирреспублики, исключая Акмолинскую губернию, сведений по которой не имеется, составляло 6.981. Действовало во время переписи (при чем к действующим относились все заведения, работавшие в течение 1920 года или последнего сезона хотя бы несколько дней)-6.418 заведений с общим числом рабочих в 38.336 человек. Бездействовало во время переписи 563 заведения.

Распределение зарегистрированных переписью промышленных заведений по отдельным губерниям Кирреспублики приведено в нижепомещаемой таблице І-й.

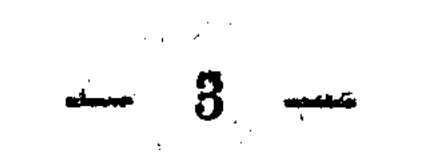

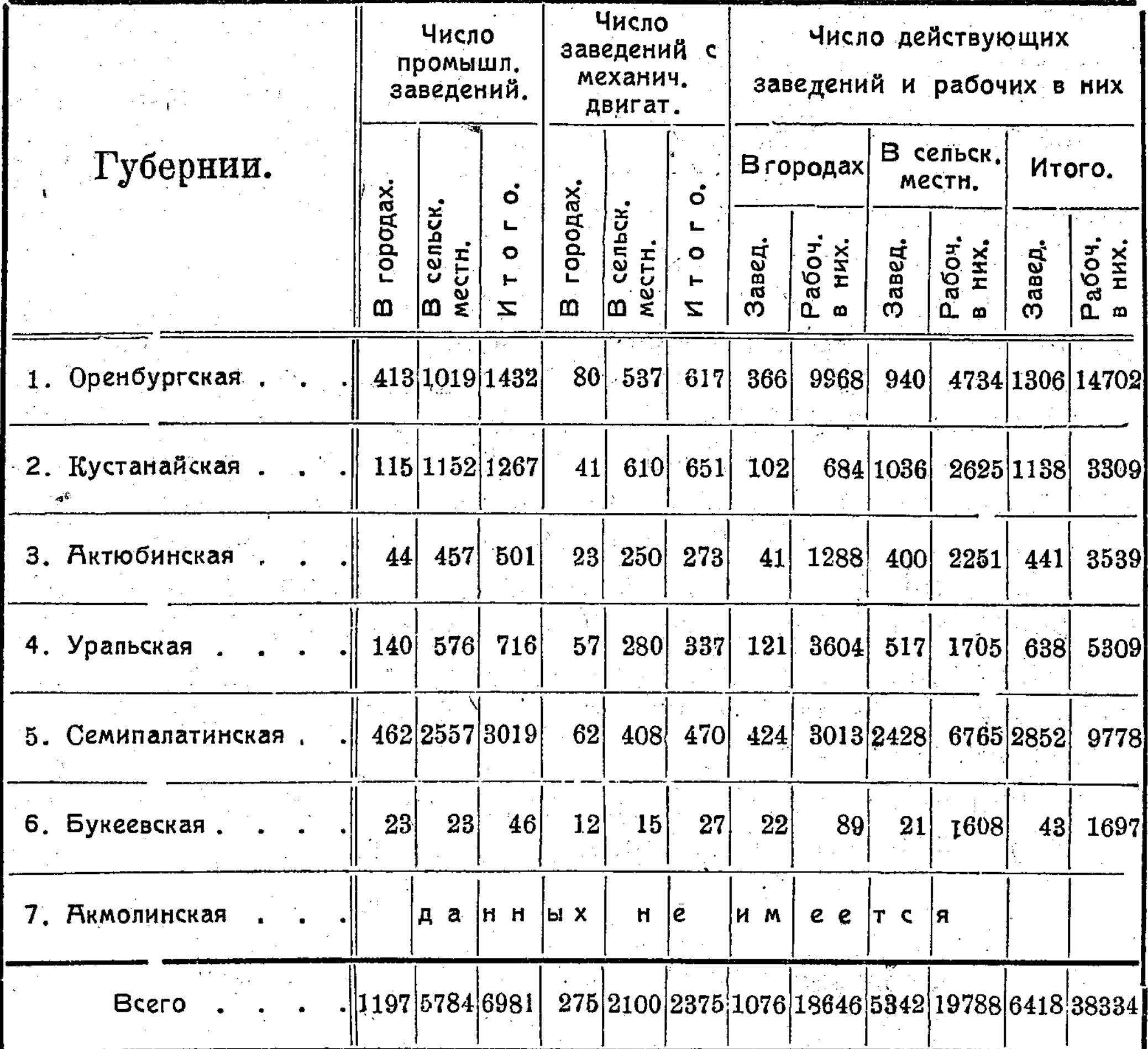

Как видно из этой таблицы, по абсолютному большинству зарегистрированных заведений первое место занимает Семипалатинская губерния, в которой насчитывается 3019 или 43,3% общего числа обследованных заведений. Затем следуют Оренбургская с 1432 заведениями (20 5%) и Кустанайская с 1267 заведениями  $(18,1^{\circ}/_0)$  общего числа). На долю остальных трех губерний приходится 18,1% всего числа заведений. Наименьшим числом промышленных заведений представлена Букеевская губерния с 46 заведеннями (или 0,6%).

По количеству занятых в промышленности рабочих первое место принадлежит Оренбургской губернии, в которой по данным переписи числилось 14.702 рабочих, что составляет 38,3% всего числа рабочих в переписанных заведениях, и лиш второе место Семипалатинской губернии с ее 9.778 (или 25,5%) рабочими. Букеевская губерния (1.697 раб.) и

по этому признаку займет последнее место среди остальных губерний Кир-республики.

По месту нахождения промышленные заведения распределяются следующим образом: 1197 заведений (17,1%) находятся в городах и 5 784 (или 82,9% общего числа) в сельских местностях.

Из отдельных губерний по наибольшему числу заведений, сконцентрированных в городах, выделяется Букеевская туберния, 50% всех заведений которой находится в городах (Урде и Степном) и Оренбургская, в которой городские заведения составляют 28,3% всего числа заведений губернии. Затем следуют Уральская с 19,5% городских заведений и Семипалатинская с 15,3% беск заведений этой губернии. В остальных губерниях городская промышленность менее развита. Так, из всего числа заведений Актюбинской губернии в городах находится лишь 8,7%, в Кустанайской-9%.

Число действующих заведений по всем 6-ти губерниям составляло 6418 или 91,9% всего числа заведений в этих губерниях.

Отношение числа действующих заведений к общему числу заведений данной губернии приведено ниже:

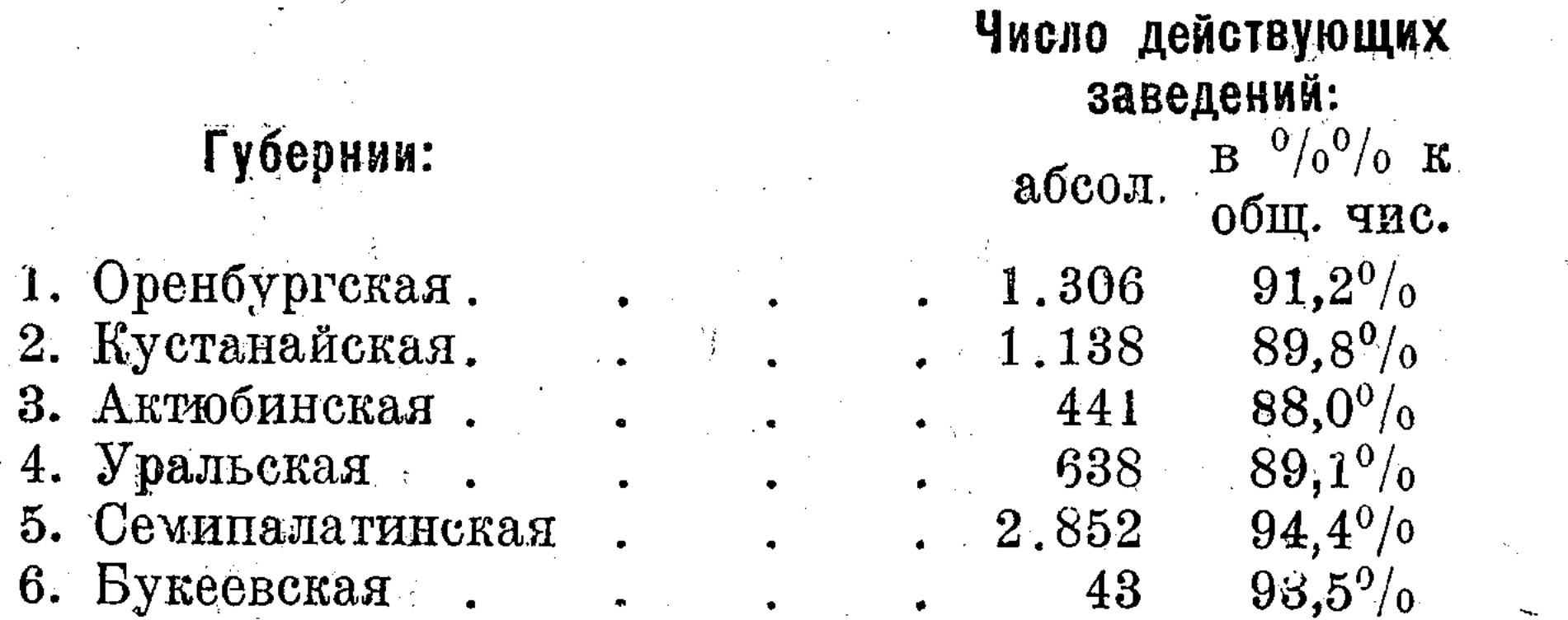

Следовательно наибольшее относительное число бездействующих заведений находилось во время переписи в Актюбинской (12%) всего числа заведений губернии), в Уральской (10,9%) и Кустанайской (10,2%) губерниях.

В абсолютных числах бездействующие заведения составляли по Оренбургской губернии 126 заведений, по Кустанайской 129, по Актюбинской 60, по Уральской 78, по Семипалатинской 267 и Букеевской 3 заведения.

Общее число заведений, применяющих механические двигатели (считая все роды двигателей, в частности и конные

 $\label{eq:2.1} \frac{1}{\sqrt{2}}\int_{\mathbb{R}^3}\frac{1}{\sqrt{2}}\left(\frac{1}{\sqrt{2}}\right)^2\frac{1}{\sqrt{2}}\left(\frac{1}{\sqrt{2}}\right)^2\frac{1}{\sqrt{2}}\left(\frac{1}{\sqrt{2}}\right)^2\frac{1}{\sqrt{2}}\left(\frac{1}{\sqrt{2}}\right)^2\frac{1}{\sqrt{2}}\left(\frac{1}{\sqrt{2}}\right)^2\frac{1}{\sqrt{2}}\frac{1}{\sqrt{2}}\frac{1}{\sqrt{2}}\frac{1}{\sqrt{2}}\frac{1}{\sqrt{2}}\frac{1}{\sqrt{2}}$ 

приводы) определяется по переписи в 2.375, что составляет  $34^{\circ}/_{0}$  всего числа зарегистрированных заведений.

 $-5$ 

Наибольшее число заведений с механическими двигателями  $(27,4^0/\sigma)$  всего числа заведений этого типа) приходится на Кустанайскую губернию и на Оренбургскую (26,8%), напменьшее на Букеевскую  $(1,1^0/0)$ .

По отдельным губерниям отношение числа заведений с механическими двигателями к общему числу заведений данной губернии выражается в следующем виде:

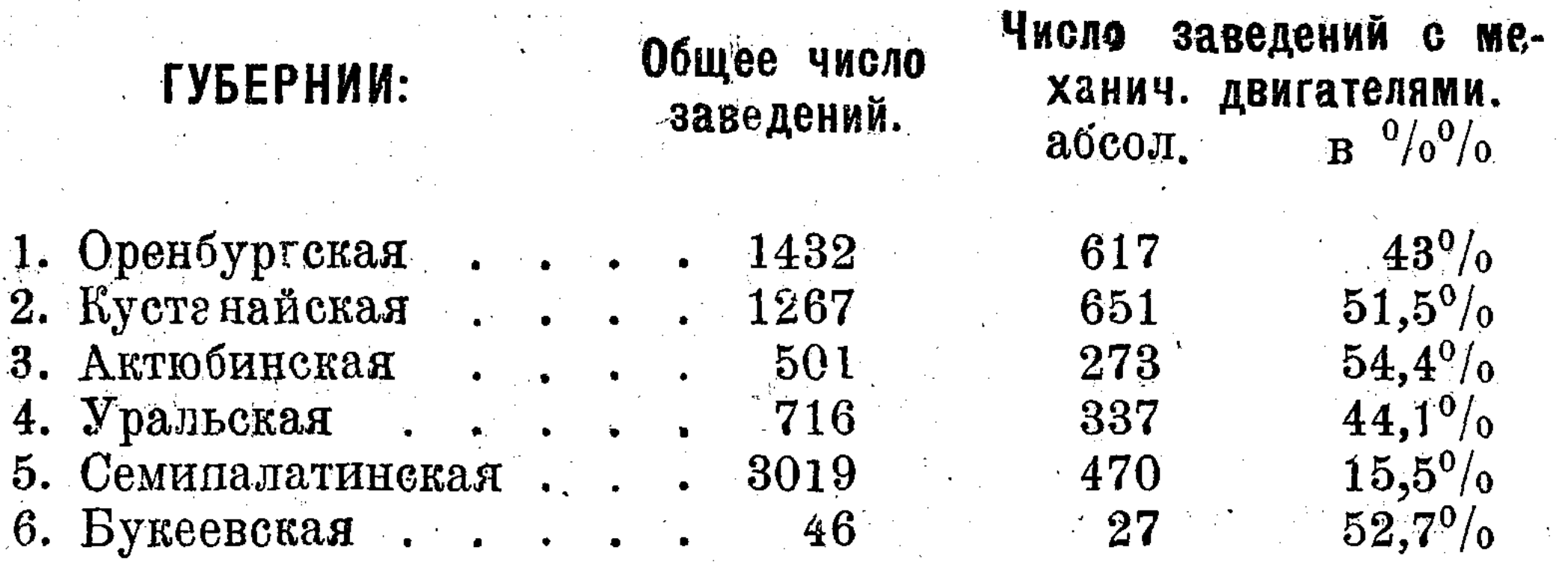

Из приводимых данных видно, что наибольшее количе. ство промышленных заведений, пользующихси исключительно ручным трудом, находится в Семипалатинской губернии, тде число заведений, работающих в ручную, составляет  $84,5\%$ о общего числа. В прочих губерниях число заведений

с ручной работой колеблется около 50%.

(Об'яснить столь широкое применение в промышленности Семиналатинской губернии исключительно ручного труда, мы в настоящее время затрудняемся за неимением в своем распоряжении подробных списков заведений этой губернии).

В помещаемой ниже таблице П-й приведено распределение промышленных заведений, пользующихся механическими двигателями, за исключением заведений с 1 или 2 мя водяными колесами или обслуживаемых только ветряными двигателями и конными приводами.

and the second control of the second control of the second

#### ТАБЛИЦА П-я.

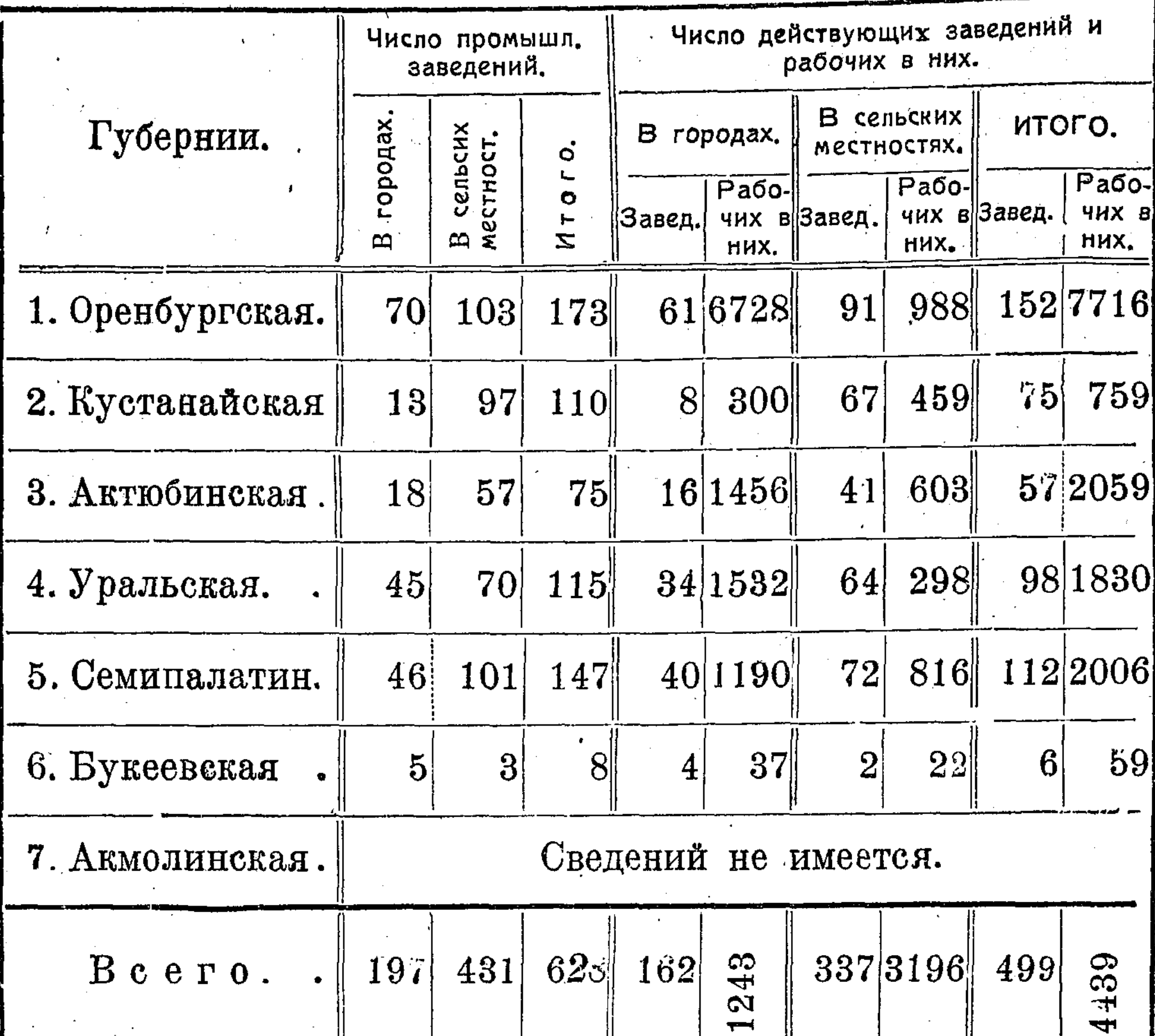

Из сопоставления данных этой таблицы с данными таблицы I-й находим, что в то время как число заведений со всеми без исключения механическими двигателями (2.375) составляет 34% общего числа зарегистрированных заведений, механические заведения, за исключением обслуживаемых 1-2 водяными колесами или только ветряными двигателями и конными приводами, т. е. применяющие более усовершенствованные двигатели (паровые, двигатели внутреннего сгорания, электрические, водяные турбины), составляют ЛИШЬ  $9^0$ /° того же числа заведений. Наибольшее число заведений этой группы приходится на Оренбургскую губернию (173) и Семипалатинскую (147), наименьшее на Букеевскую (8).

 $\left\vert \cdot\right\vert$   $\left\vert \cdot\right\vert$   $\left\vert \cdot\right\vert$   $\left\vert \cdot\right\vert$ 

Ш.

 $\mathbf{H}$ 

 $\frac{1}{2}$ 

Исключив из общего числа заведений с механическими. двигателями всех родов (2.375), число механических заведений, применяющих более усовершенствованные двигатели (628), находим, что число заведений, обслуживаемых конными приводами, ветряными двигателями и 1 - 2 водяными колесами, составит по всем 6-ти губерниям-1747 или 77% всего числа заведений и 24,8% числа механических заведений со всеми родами двигателей. По отдельным губерниям это число распределяется следующим образом:

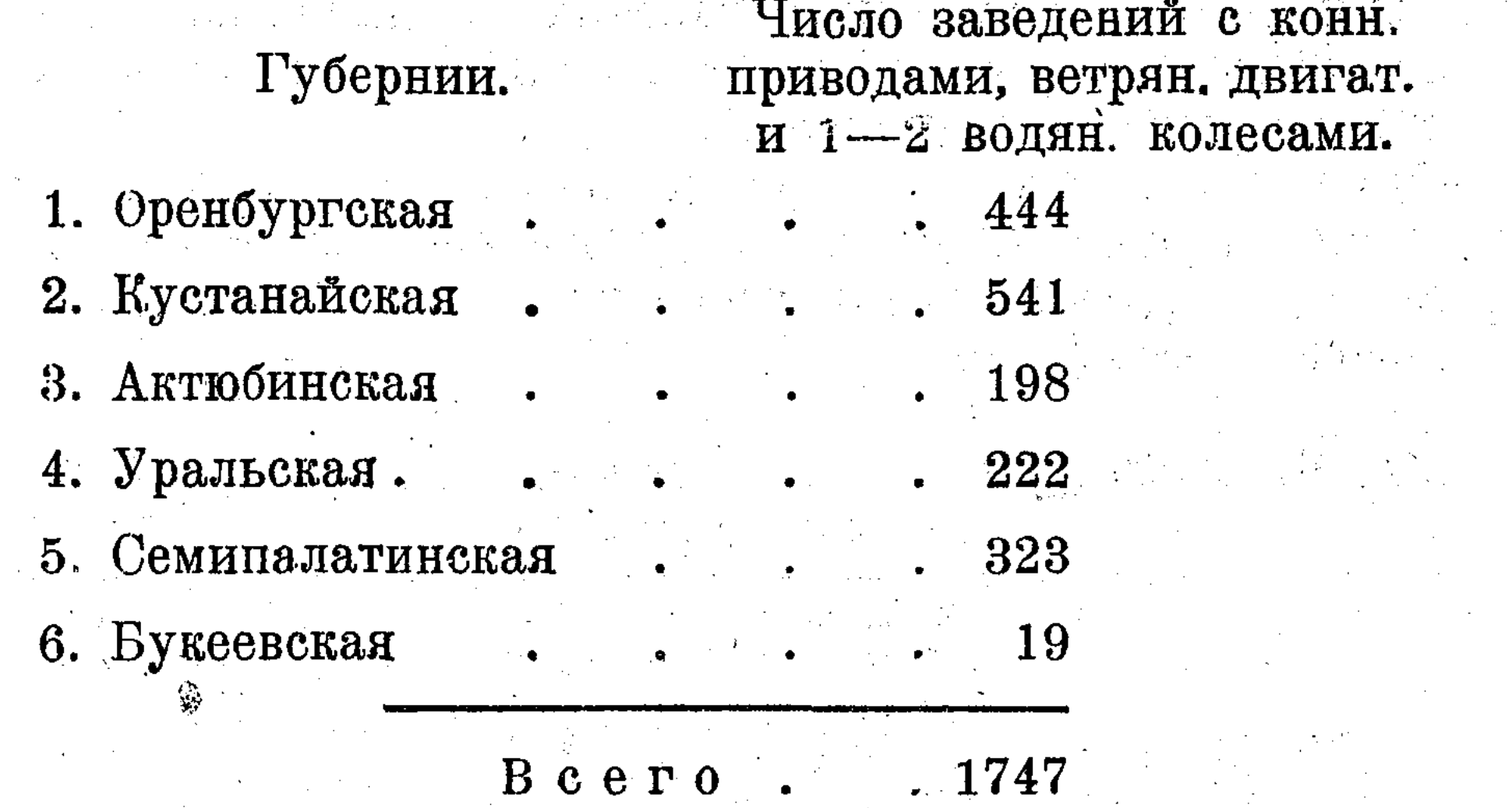

Из общего числа механических заведений, представленных в таблице II, действовало во время переписи 499 с общим числом рабочнх в них 14.439 человек. Среднее число рабочих, приходящееся на одно действующее заведение этой группы, составляет 29 человек, тогда как по ланным таблицы І-й среднее число рабочих выразится в 6 человек. Отсюда явствует, что данные таблицы П-й относятся к более крупным заведениям. Чтобы более ясно представить размеры заведений, вошедших в таблицу II-ую, приведем сравнительные данные о среднем числе рабочих на одно действующее заведение по обеим таблицам по каждой губернии.

 $\left(11,1\right)$ 

 $2,9$ 

В среднем приходится рабочих на одно заведение. По данным таб. I. По данным таб. II.

50

10

- 1. Оренбургская
- 2. Кустанайская

Губернии.

8

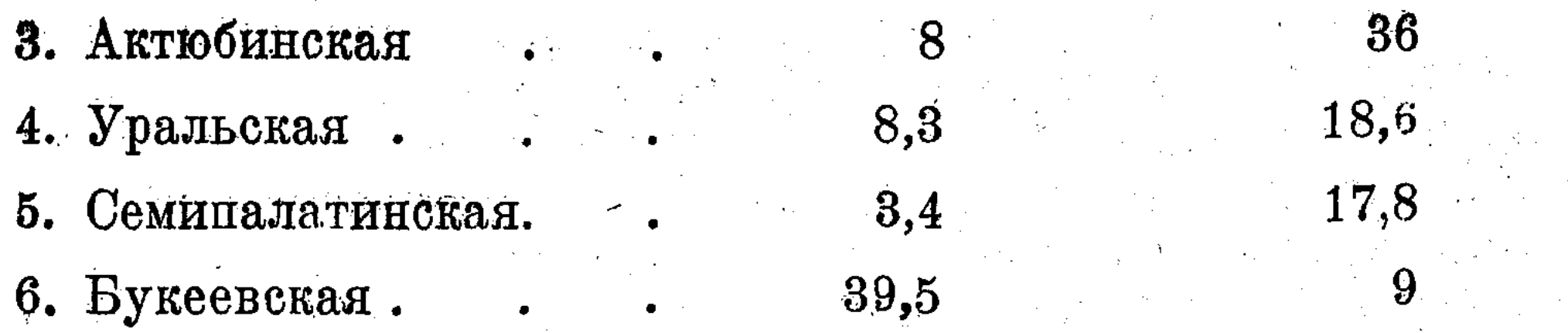

За исключением Букеевской губернии, крупные предприятия которой (рыбные промыслы) не имеют механических двигателей и потому не включены в таблицу П-ую, сравнение данных о среднем числе рабочих подтверждает высказанное выше соображение об относительной величине заведений, вошедших в эту таблицу.

По месту своего нахождения свыше  $31^\circ/6$  механических заведений, применяющих более усовершенствованные роды двигателей, принадлежит к городским и 69% расположены в сельских местностях.

Таблица III. Распределение промышленных заведений, не применяющих наемного труда

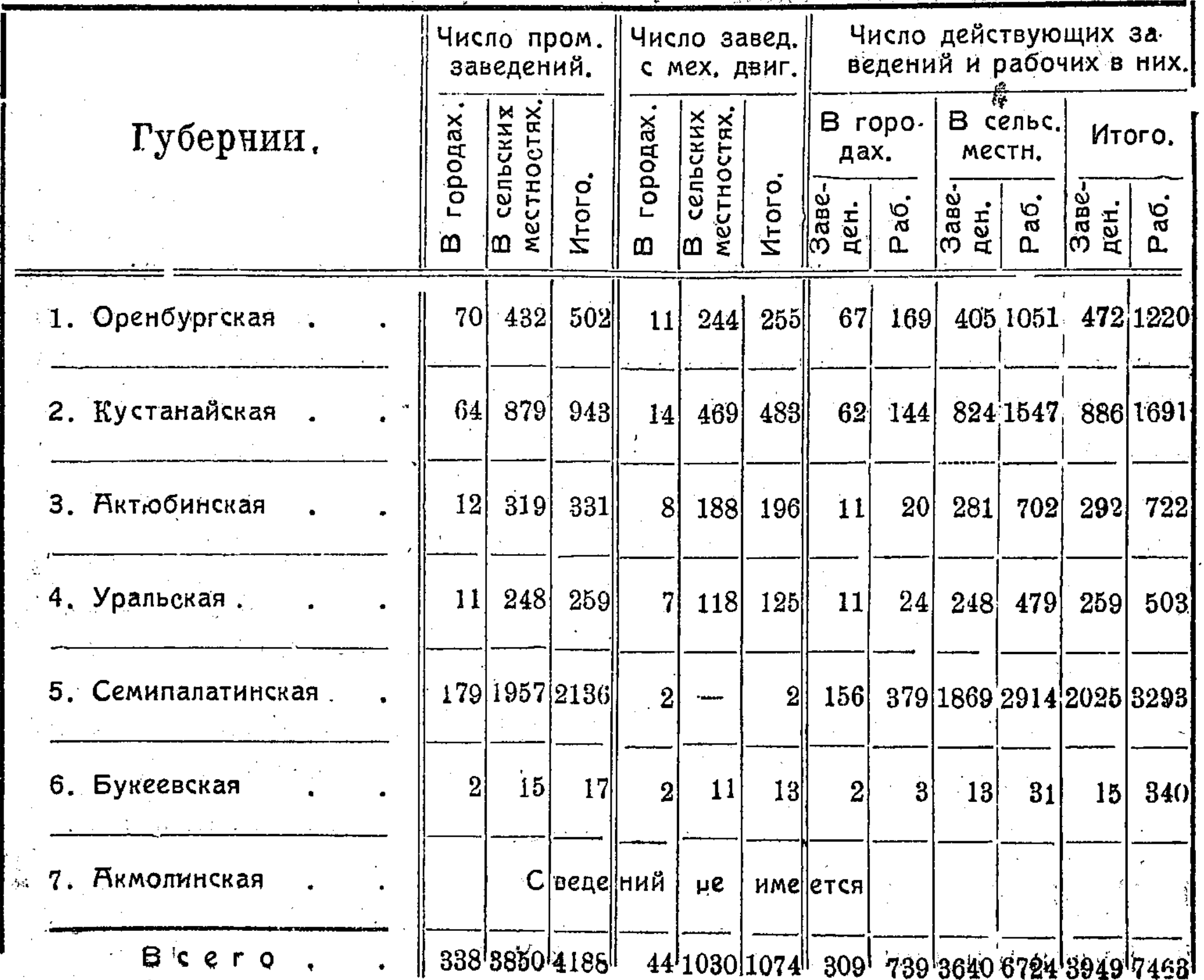

В эту таблицу вошли промышленные заведения без наемных рабочих и служащих, обслуживаемые лишь членами семьи владельца, совладельца, кооператорами, артелями и т. п. Общее число заведений этого типа зарегистрировано 4188 что составляет около 69% всего числа заведений Кирреспублики (без Акмолинской губернии).

Число действующих заведений в этой группе 3.949 с общим числом рабочих 7.463 человека, в среднем на одно заведение приходится почти 1.9 рабочих. Следовательно данные этой таблицы относятся к заведениям мелкой промышленности, которая, включая в себя 60% всех заведений, таким образом является наиболее распространенным типом промышленности Кирреспублики.

Почти 92% заведений находится в сельских местностях и лишь 8% в городах. Большинство промышленных заведений принадлежат Семипалатинской губернии, в которой числится 2136 (или 51%) всех заведений. Второе место по числу промышленных заведений, вошедших в таблицу Ш, занимает Кустанайская губерния с 22% всех заведений, затем идет Оренбургская (12<sup>0</sup>/0); наименьшее число заведений  $(0,4^{\circ}/_{0})$  приходится на Букеевскую губернию.

Механическими двигателями-безотносительно к роду применяемой двигательной силы - обслуживаются 1074 заведения  $(26^{\circ}/\text{o})$ , в остальных 3.114 заведениях применяется исключительно ручной труд.

Установив путем сапоставления данных таблицы І и Ш число промышленных заведений, пользующихся наемном трудом, получим следующее распределение таких заведений по отдельным губерниям Кирреспублики:

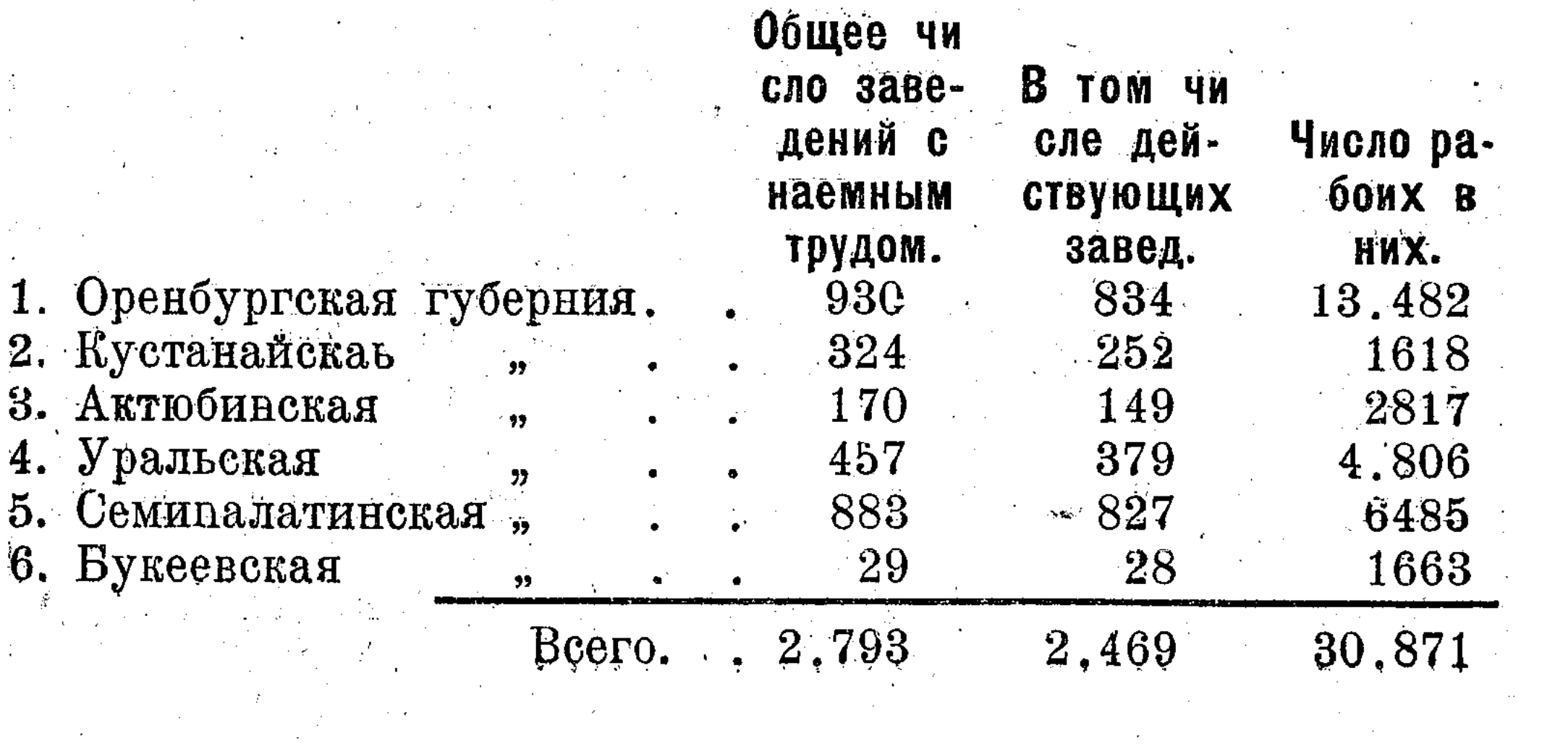

Из разсмотрения полученных данных находим, что общее число заведений Кирреспублики, пользующихся наемным трудом, составляет 2793 или 40% всего числа зарегистрированных заведений.

Действовало во время переписи 2469 заведений с наемным трудом, в которых насчитывалось 30.871 рабочих; в среднем на одно заведение приходилось 12,1 рабочих.

Вычислив процентное отношение числа наемных рабочих по каждой отдельной губернии к общему числу наемных рабочих, находим, что на Оренбургскую губернию приходится 43.6% всего числа наемных рабочих, на Семипалатинскую 21%, на Уральскую 15,6%. на Актюбинскую 9,1%, на Букеевскую 5,4% и на Кустанайскую 5,3%.

Таким образом около половины промышленного пролетариата Кирреспублики занято в промышленных заведениях Оренбургской губернии, затем следует Семипалатинская губерния с 21% и Уральская с 15% наемных рабочих, на долю остальных губерний приходится всего 19,8% всего числа наемных рабочих.

Выше приведенные данные о промышленных заведениях, пользующихся наемным трудом, относятся ко всем без исключения заведениям, в коих работает по найму хотя бы одно лицо.

В помещаемой ниже таблице IV-ой даны сведения о промышленных заведениях, применяющих наемный труд и имеющих не менее 3) рабочего (без наемных служащих). Пользуясь данными этой таблицы, мы можем получить хотя бы общее представление о крупной промышленности Киргизско-

го края.

#### ТАБЛИЦА ІУ.

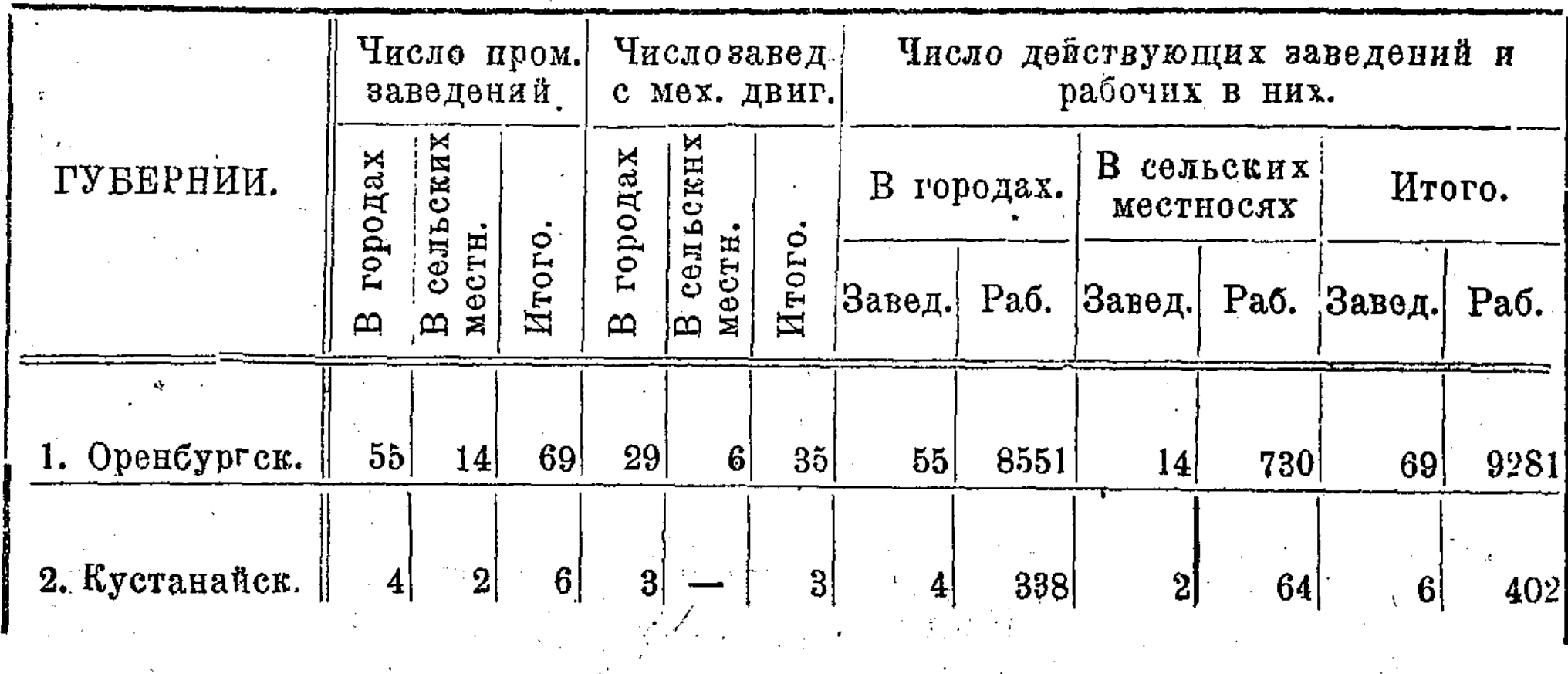

 $-11-$ 

 $\label{eq:2.1} \frac{1}{\sqrt{2\pi}}\int_{\mathbb{R}^3}\frac{1}{\sqrt{2\pi}}\left(\frac{1}{\sqrt{2\pi}}\right)^2\frac{1}{\sqrt{2\pi}}\int_{\mathbb{R}^3}\frac{1}{\sqrt{2\pi}}\left(\frac{1}{\sqrt{2\pi}}\right)^2\frac{1}{\sqrt{2\pi}}\frac{1}{\sqrt{2\pi}}\int_{\mathbb{R}^3}\frac{1}{\sqrt{2\pi}}\frac{1}{\sqrt{2\pi}}\frac{1}{\sqrt{2\pi}}\frac{1}{\sqrt{2\pi}}\frac{1}{\sqrt{2\pi}}\frac{1}{\sqrt{2\$ 

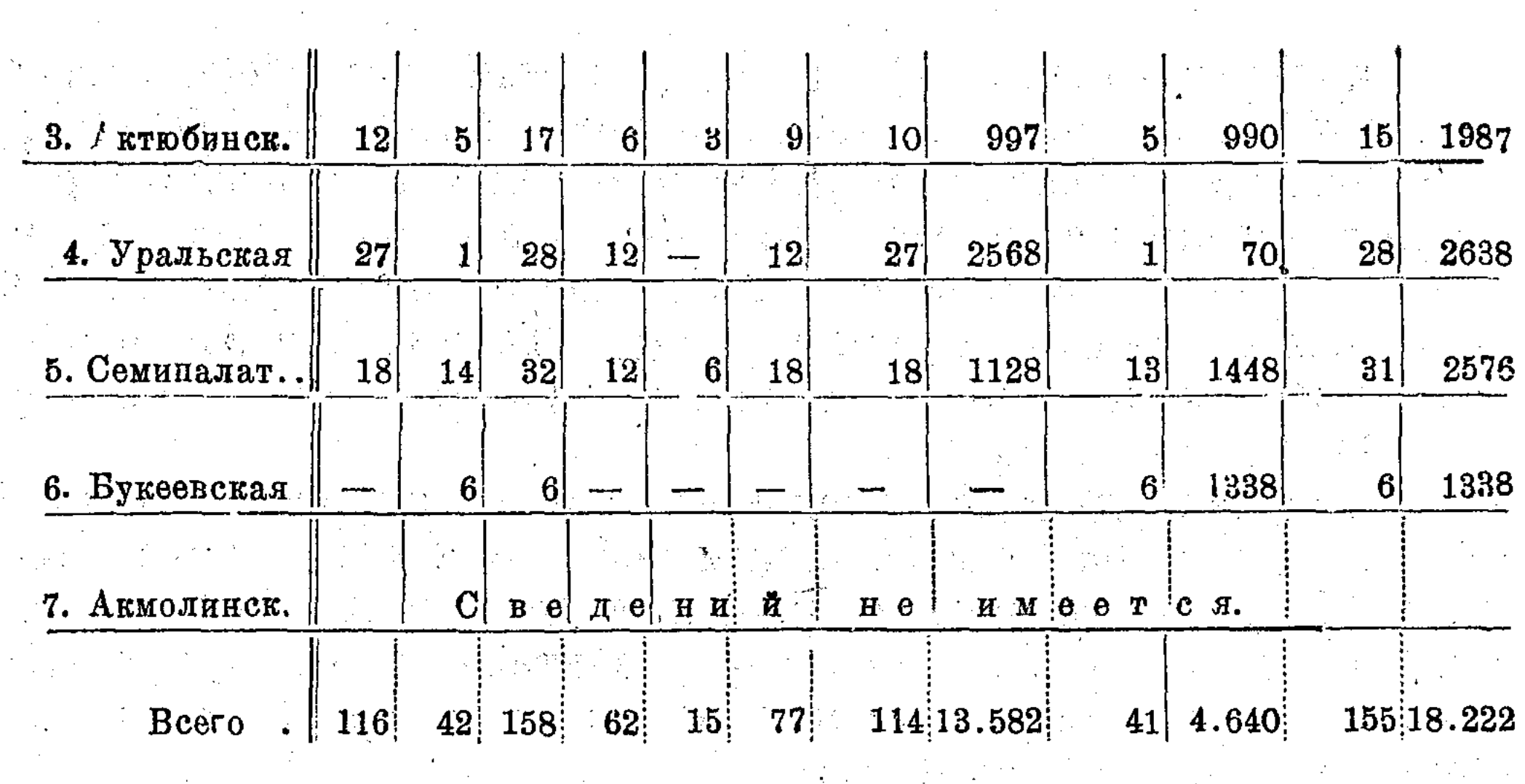

Число действующих заведений, вошедших в эту таблицу, 155 с общим числом рабочих 18 223 человека, HTC B среднем на одно заведение составит 117,5 рабочих. Общее число заведений этой группы 158 составит лишь 3,3  $^0$ <sub>0</sub> всего числа заведении, зарегистрированных переписью. Большинство промышленных заведений (73 %) составляющих эту группу, расположены в городских центрах, причем на Оренбург приходится 30 % всего числа заведений и около 43 % всего числа рабочих. Из других городских центров следует отметить г. Уральск, в котором находится 19 промышленных заведений с 1433 рабочими, г. Семипалатинск с 15 заведениями и 948 рабочими и г. Актюбинск с его 12 заведениями и 997 рабочими. Из промышленных заведений, находящихся в сельских местностях, 14 заведений с общим числом 730 рабочих принадлежит Оренбургской губернии и 13 заведений с 1148 рабочими Семипалатинской. Остальные губернии представлены совершенно незначительным числом заведений. Механичесаими двигателями обслуживается 53 % городских предприятий и 35 % сельских. Из составления данных таблиц I, III и IV мы можем выяснить число и размер промышленных заведений, применяющих наемный труд, но имеющих менее 31 рабочего. Таких заведений насчитывается 2635, а общее число рабочих в них составляет 12.651 человек. В среднем на каждые из этих заведений приходится около 4,3 рабочих, т. е. громадное большинство этих заведений относится к мелкой промышленности. Следовательно данными таблицы IV исчерпывается вся крупная промышленность Киргизского края.

Небезинтересно отметить, что в то время как общее число заведений, применяющих наемный труд и имеющих более 31 рабочего, составляет лишь 2,3 % всего числа зарегистрированных переписью предприятий, число рабочих, занятых в этих заведениях, составляет 47 % общего числа рабочих по всем обследованным предприятиям. Таким образом около половины промышленных рабочих Кирреспублики занято в крупной промышленности.

Исчернав данные предварительных итогов переписи 1920 года, мы на этом закончим общий обзор промышленности Киргизского края и, используя материалы той же пехарактера промышленности реписи, перейдем к выяснению отдельных губерний, причем, в видах удобства, будем говорить о каждой губернии особо.

#### I. Оренбургская губерния.

По данным предварительных итогов переписи 1920 года в Оренбургской губернии, в ея настоящей территории, составленной из бывших Оренбургского и Орского уездов Орен-Тургайской губернии, насчитывается 1432 промышленных заведения.

По отдельным группам промышленности это число распределяется следующим образом:

#### ТАБЛИЦА V.

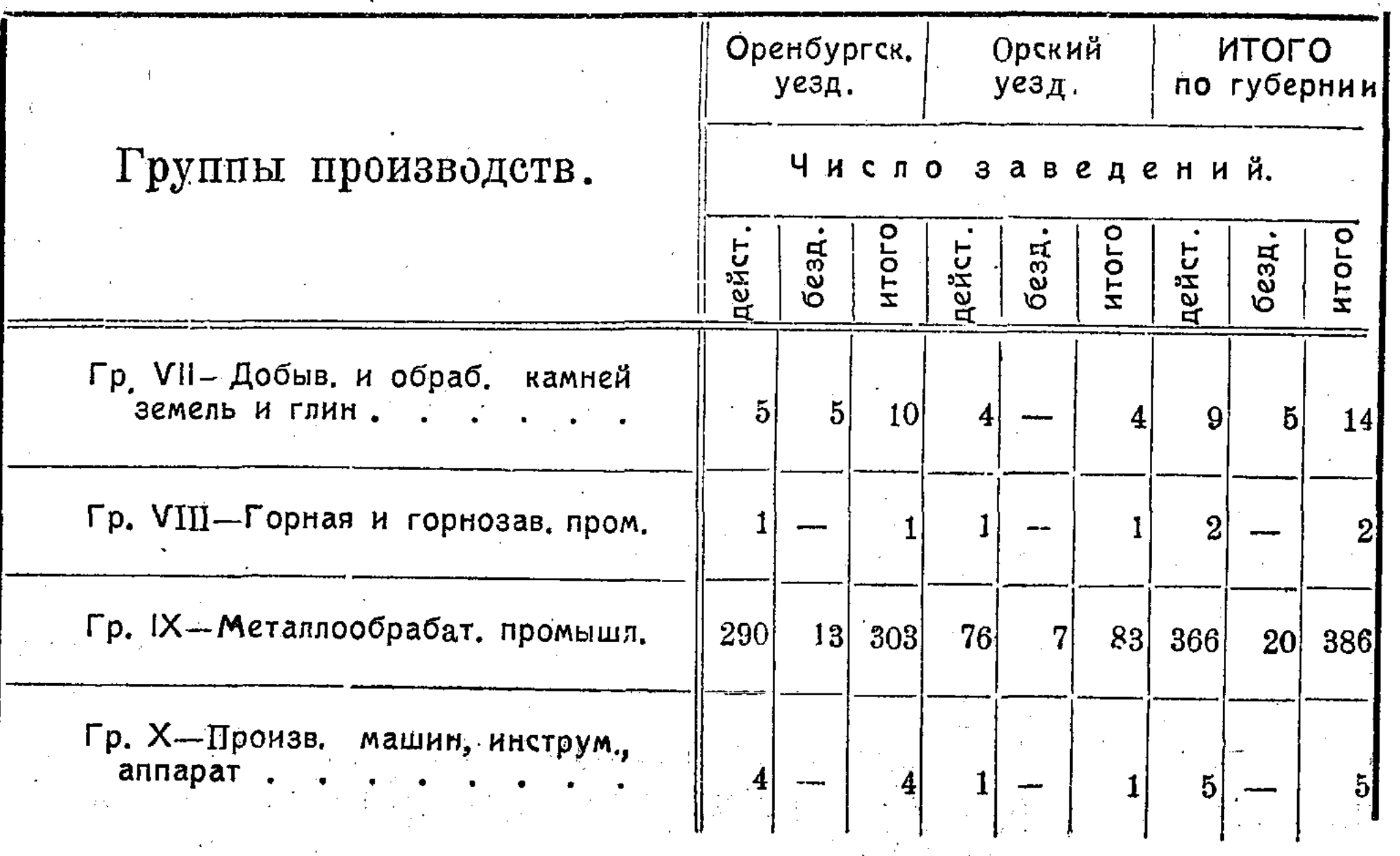

### $-18 -$

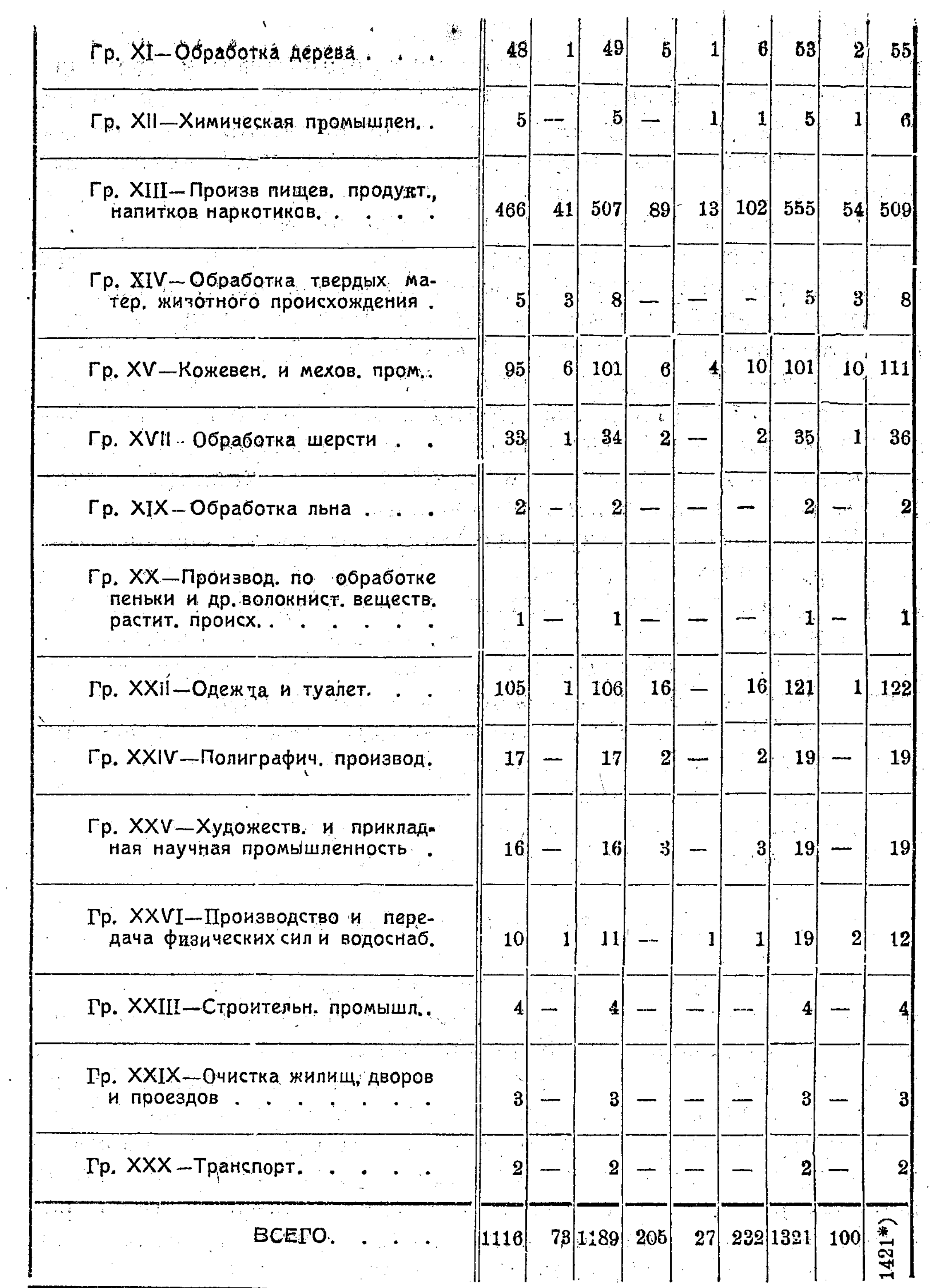

\*) Примечание: Число промышленных заведений Оренбургской губ, по настоя-<br>щей таблице менее определенного при предварительном под-<br>счете итогов переписи на 11.

 $\sim$  14  $-$ 

Как можно видеть из приведенной таблицы, почти все группы производств имеют своих представителей в промышленности Оренбургской губернии, но в то время как ОДНИ производства представлены весьма незначительным числом и даже единичными заведениями, другие группы резко выделяются по числу входящих в них заведений. Громадное большинство (609 заведений или  $43^{\circ}/\circ$  общего числа заведений губернии) относится к XIII группе "Произв. пищевых прод., напитков и наркот". Затем по большинству входящих в них заведений следуют группы: «IX Металлообр. промышл.», насчитывающая 386 (или 27,1%) заведений, XXII- "Одежда и туалет"-122 заведения (8%). XV. «Кожевен. и меховая промышл.»—111 (7,7%) заведений и XI "обработка дерева"-55 3,7%) заведений. Остальные группы представлены менее значительно и входящие в них заведения составляют лишь 10,5% о всего числа заведений губернии.

Не имея соответствующего материала, мы не можем помимо погрупновых обозначений конкретноуказать, какие именно виды промышленных заведений входят в состав каждой из отмеченных в таблице групп, но, аналогируя промышленность Оренбургской губернии с промышленностью других губерний Кирреспублики, можно безошибочно сказать, что главное ядро XIII-й группы, если не сплошь всю группу, состав ляют мукомольные мельницы, а IX группу-кузнечно-слесарные заведения и кузницы.

Из общего числа 1421 заведений Оренбургской губернии бездействует 100 заведений (или  $7^0/0$ ).

#### 11. Кустанайская губерния.

Промышленность Кустанайской губернии, как это уже можно было видеть из приведенных выпіе 4-х сводных таблиц по 6-ти губерниям Кирреспублики, при значительном относительно общем числе промышленных заведений, отличается слишком малыми размерами заведений, Лишь 6 заведений (или 0,5%) этой губернии имеют более 31 наемных рабочих, в большой части остальных заведений количество занятых рабочих не выходит за пределы среднего числа рабочих, составляющего на одно заведение этой губернии, по данным таблицы І-й, около 3-х человек.

Общее число промышленных заведений Кустанайской гу-

бернии, зарегистрированных переписью 1920 г., составляет 1138, в том числе 129 бездействующих.

 $-15 -$ 

Распределение промышленных заведений по группам производств приведено в таблице VI-ой (см. в приложении). Из встречающихся в Кустанайской губернии 14-ти групп производств по числу промышленных заведений выделяются: группа XIII. "Произв. пищев. прод", включающая 638 заведений (более 50-ти % всего числа заведений губернии) и группа IX. - «Металлообрабат пром.», представленная 359 заведениями. Из других прупп значительное число заведений имеют группы: XI.—, Обраб. дерева"-99 заведений, XXII — «Одежда и туалет» — 86 заведений и  $XV$ . — Кожевенная и меховая пром. - 45 заведений. Подавляющую массу заведений XIII гр. составляют мукомольные мельницы (554 заведения). Затем идут просообдирки и маслобойки.

Группу IX составляют кузницы и кузнечно слесарные заведения.

В гр. XI - входят 72 смолококуренных и дегтярных  $32$ ведении, 13 столярных и 14 колесных заведений.

Группа XXII включает в себя 32 сапожных мастерских, 9 портновских мастерских и 44 пимокатных завода.

 $\Gamma$ р. XV. состоит из 13 кожевенных заводов, 29 овчиных заведений и 3 шорных.

Из предприятий остальных групп производств этой губернии необходимо отметить Байкокурские каменноугольные копи с 31 раб. и серебро-свинцовый завод, бывш. Железнова. Оба заведения находятся в Тургайском уезде, последний

#### III. Актюбинская губерния.

Общее число промышленных заведений Актюбинской губернии по данным переписи 1920 г. составляет 501, из этого числа 44 заведения находятся в г. Актюбинске и 457 в сельских местностях. Бездействующих 60 заведений.

Только небольшое число промышленных заведений губернии (15 заведений с общим числом рабочих 1.987 челов.) может быть отнесено к крупной промышленности, большая часть заведений незначительна по размерам.

Распределение общего числа заведений губернии по группам производств приводится в таблице XII (см. в приложении). Как видно из таблицы VII, промышленность Актюбин-

ской губернии представлена 11-ью различными группами производств, причем большая часть заведений-268 или более 50% всего числа заведений губернии входит в XII группу. Эту группу составляют 255 мукомольных мельниц. 6 маслобоек, 3 крупорушки, 2 хлебопекарни и 2 бойни. Второй по большинству заведений группой является IX. - «Металлообр. пром.»; в эту группу входит 180 кузниц. XXII группа «Одежда и туалет» состоит из 11 сапожн. мастерских, 3 пимокатных заводов и 4 портновских. Группа XV<sup>"</sup> Кожевенная и меховая промышленность представлена 4 кожевенными заводами, 5 овчинными и 1 шорной мастерской.

Прочие группы включают в себя совершенно незначительное число заведений. Из промышленных заведений этих групп можно отметить 3 жел. дор. депо.

#### IV. Уральская губерния.

Переписью 1920 г. в Уральской губернии зарегистрировано 716 промышленных заведений, относящихся к 15-ти различным группам производств. Из общего числа заведений-140 находится в городах и 576 (80,4%) в сельских местностях. Бездействовало во время переписи 78 заведений.

Распределение промышленных заведений по группам производств приводится в таблице VIII. (См. приложение).

По числу заведений в Уральской губернии, как и в прочих уже разсмотренных нами губерниях, доминирующее положение занимает XIII группа «Произв. пищев. продукт, на-

пит. и наркот.», в которую входит 324 промышленных заведения  $(45,2^{\degree}/\text{o}$  общего числа). Затем выделяется IX гр. -, Металлообр. промышл. - с 173 заведениями (24,1%), XXII—, Одежда и туалет" с 94 заведениями, XI. - «Обработка дерева-с 60 заведениями и XV.» Кожевенная и меховая промышленность, представленная 34 заведениями. Остальные группы производств. встречающихся в губернии, представлены очень небольшим числом заведений. Сбщее число входящих в эти группы заведений составляет 4,3% всего числа заведений губернии.

Заведения, составляющие XIII группу, распределяются следующим образом: мукомольных мельниц 303, просообдирок и просорушек 9, убойно посолочных и мясозаготовительных 4, консервный завод 1, кишечный 1, маслобойных завод. 3, хлебопекарни 2 и лапшевное завеление 1.

 $81,30$  о заведений группы IX ой — составляют кузницы. Кроме того в этой группе имеется 8 жестяных заведений, 7 механических мастерских, 12 слесарных заведений и несколько др. мелких заведений, как-то ведерные и проч.

В группу XI входит 41 плотнично-столярная мастерская, 1 лесоцильный завод, 1 кадушечная, 1 ложечная мастерская 8 бондарных, 4 колесных, з экипажных и 1 угольно-промышленное заведение. 58,5% группы XXII составляют сапожные мастерские; кроме того в этой группе имеется 15 портняжных заведений, 2 раскроечных мастерских и 22 валяльных заведения. 第二章第二章 经数据  $\label{eq:2.1} \frac{1}{2}\int_{\mathbb{R}^3}\left|\frac{d\mathbf{x}}{d\mathbf{x}}\right|^2\,d\mathbf{x}^2\,d\mathbf{x}^2\,d\mathbf{x}^2\,d\mathbf{x}^2\,d\mathbf{x}^2\,d\mathbf{x}^2\,d\mathbf{x}^2\,d\mathbf{x}^2\,d\mathbf{x}^2\,d\mathbf{x}^2\,d\mathbf{x}^2\,d\mathbf{x}^2\,d\mathbf{x}^2\,d\mathbf{x}^2\,d\mathbf{x}^2\,d\mathbf{x}^2\,d\mathbf{x}^2\,$ 

В группу XV входит 11 кожев. заводов, 4 овчинных заведения и 19 шорных заведений.

Из отдельных заведений губернии, выделяющихся по числу занятых рабочих, следует отметить консервный завод Главконсерва В. С. Н. Х. в гор. Уральске с 152 рабочими, убойно-посолочный пункт Уральского губпродкома с 120 рабочими, валяльную мастерскую Совнархоза в г. Уральске с 128 рабочими, сапожную мастерскую его же с 156 раб., типографию Уральского отдела нар. образов. с 120 раб., мастерские при депо Ряз. Уральск. ж. д. в г. Уральске с 257 раб. и 2 рыбных промысла, находящихся в г. Гурьеве, на которых в общем занято свыше 800 раб.

#### V. Бунеевская губерния. Пользование с последний

Букеевская губерния в промышленном отношении занимает последнее место среди туберний Кир республики.

医放射 医心包

По данным переписи 1920 года в ней числится всего.

46 заведений с общим числом рабочих 1697 человек. 89% всего числа рабочих занято на 6-ти рыбных промыслах, на остальные 37 действующих заведений губернии приходится всего 187 рабочих, что составляет в среднем 5 человек на одно заведение. **科技** Service (2010)

Из общего числа заведений губернии 23 заведения находятся в городах и 23 в сельских местностях.

Распределение промышленных заведений Букеевской губернии по группам производств приведено в таблице Х (см. приложение).

Более половины всего числа заведений губернии относится к XIII группе "Производ. нищев, продукт". Эта группа состоит из 24 мук-мольных мельниц, і маслобойки, и 1 бойни. Кроме того в губернии имеется 6 кузниц, 6 рыбных промыслов (в І Приморском округе), 1 горшечная мастерская, 1 мыловаренный завод, 1 кожевенный завод, 2 сапожных мастерских, 1 типография, 1 электрическая станция и 1 водокачка.

 $-18 -$ 

#### VI. Семипалатинская губерния.

Общее число промышленных заведений Семипалатинской губернии по данным переписи 1920 года составляет 3019, из которых 462 заведения находятся в городах и 2557 в сельских местностях. Из общего числа заведений бездействовало во время переписи 167.

За отсутствием материалов мы не можем дать распределения зарегистрированных переписью заведений Семипалатинской губернии по отдельным группам производств, и данные, содержащиеся в нижепомещаемой таблице относятся только к заведениям средней и крупной промышленности, удовлетворящим цензу. Полож. о текущей промышл. статистике, т. е. включают в себя предприятия с числом рабочих не менее 16-ти при наличии механических двигателей и не менее 30-ти при отсутствии двигателей.

#### ТАБЛИЦА Х.

Распределение числа заведений Семипалатинской губернии по группам производств.

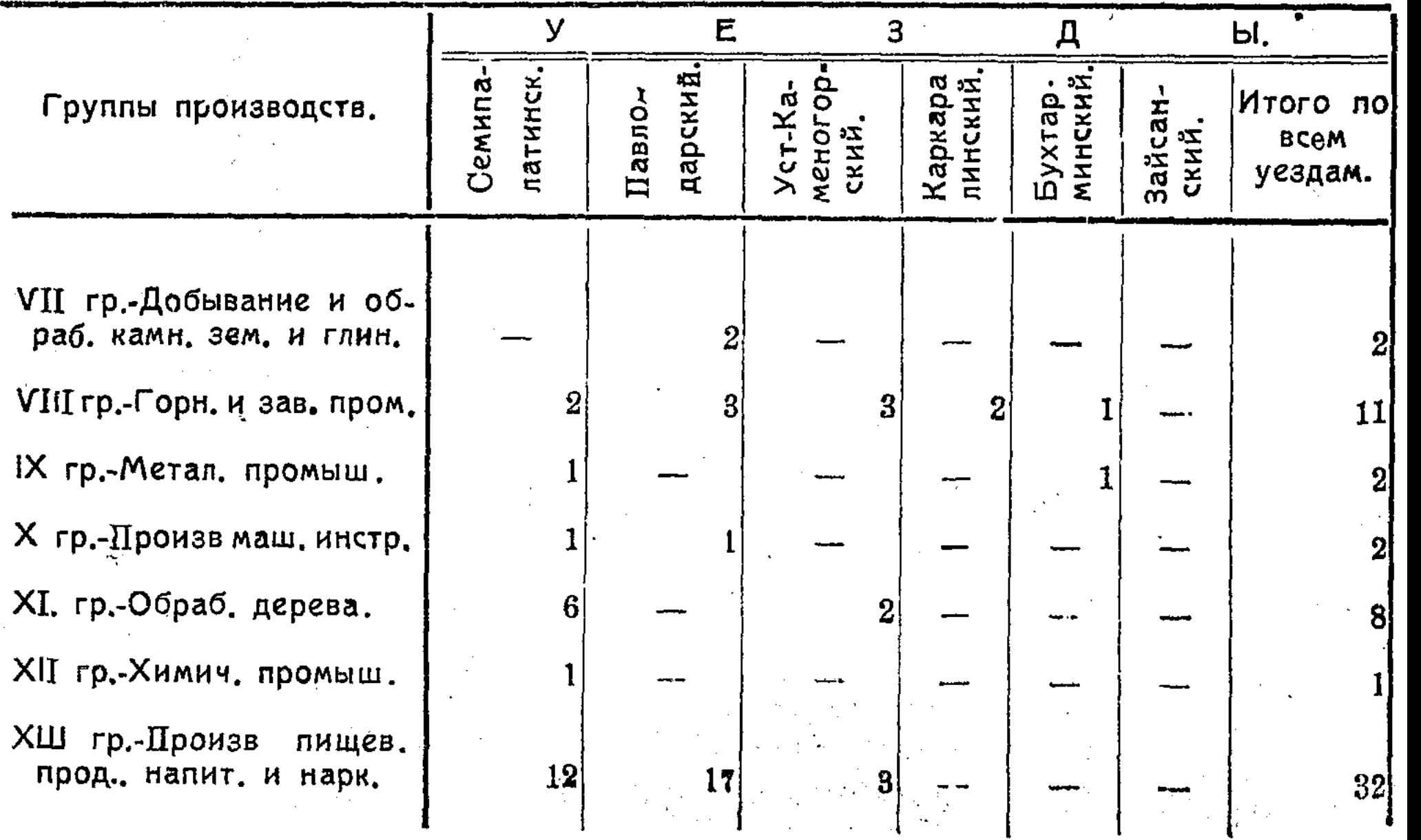

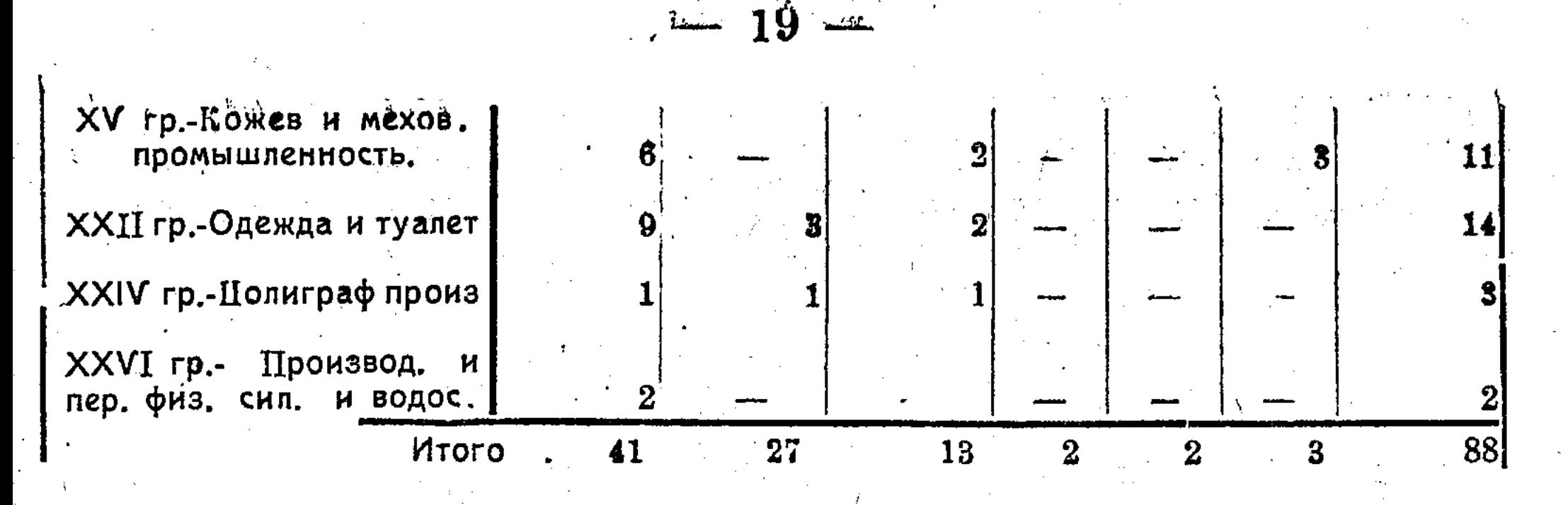

Наибольшее число промышленных заведений, как видно из этой таблицы, приходится на XIII группу, включающую 32 заведения: 24 муком. мельницы. 2 дрожжевых завода.  $2$ колбасных заведения, 1 маслобойный завод, 1 моргано-засолочный завод, 1 винокуринный и 1 бойню. Затем следует XXII группа с 14 заведениями (8 сапожн. мастерских,  $\boldsymbol{3}$ швейных, 2 пимокатных и 1 шапочного), гр. VIII с II заведениями (4 золотых прииска. 2 серебро-свинцовых завода, 2 каменноугольных копи и 3 солемолки) и гр. XV с II заведениями (9 кожевенных заводов и 2 шорноседельных мастерских). Остальные группы производств представлены одиночными заведениями.

#### М. Волков.

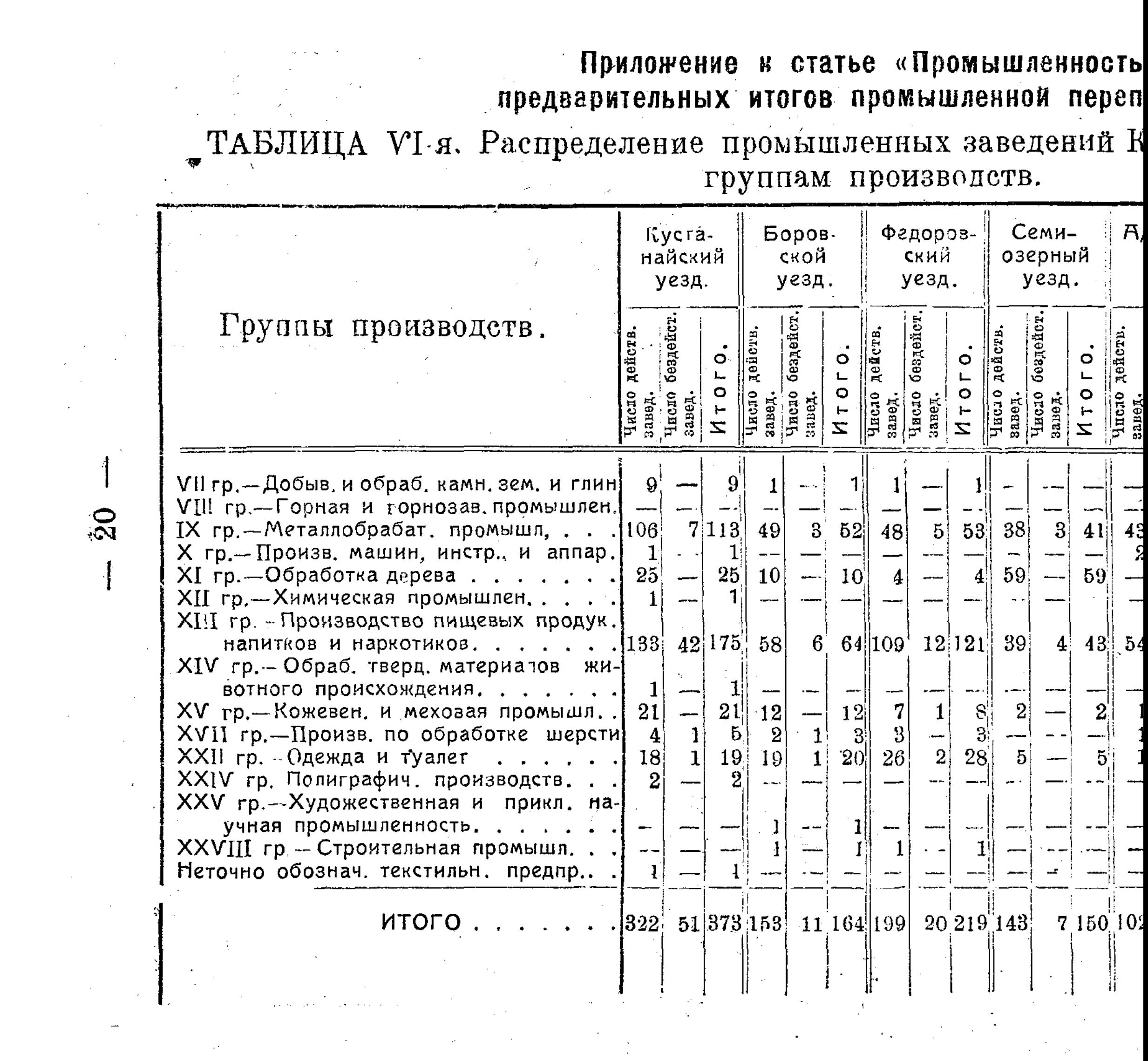

C:\Documents and Settings\gsus\ \\prom+\prom.tif\_page 24

 $\sim$   $\sim$ 

# - ТАБЛИЦА VII. Распредление промышленных заведений Актюбинской губернии

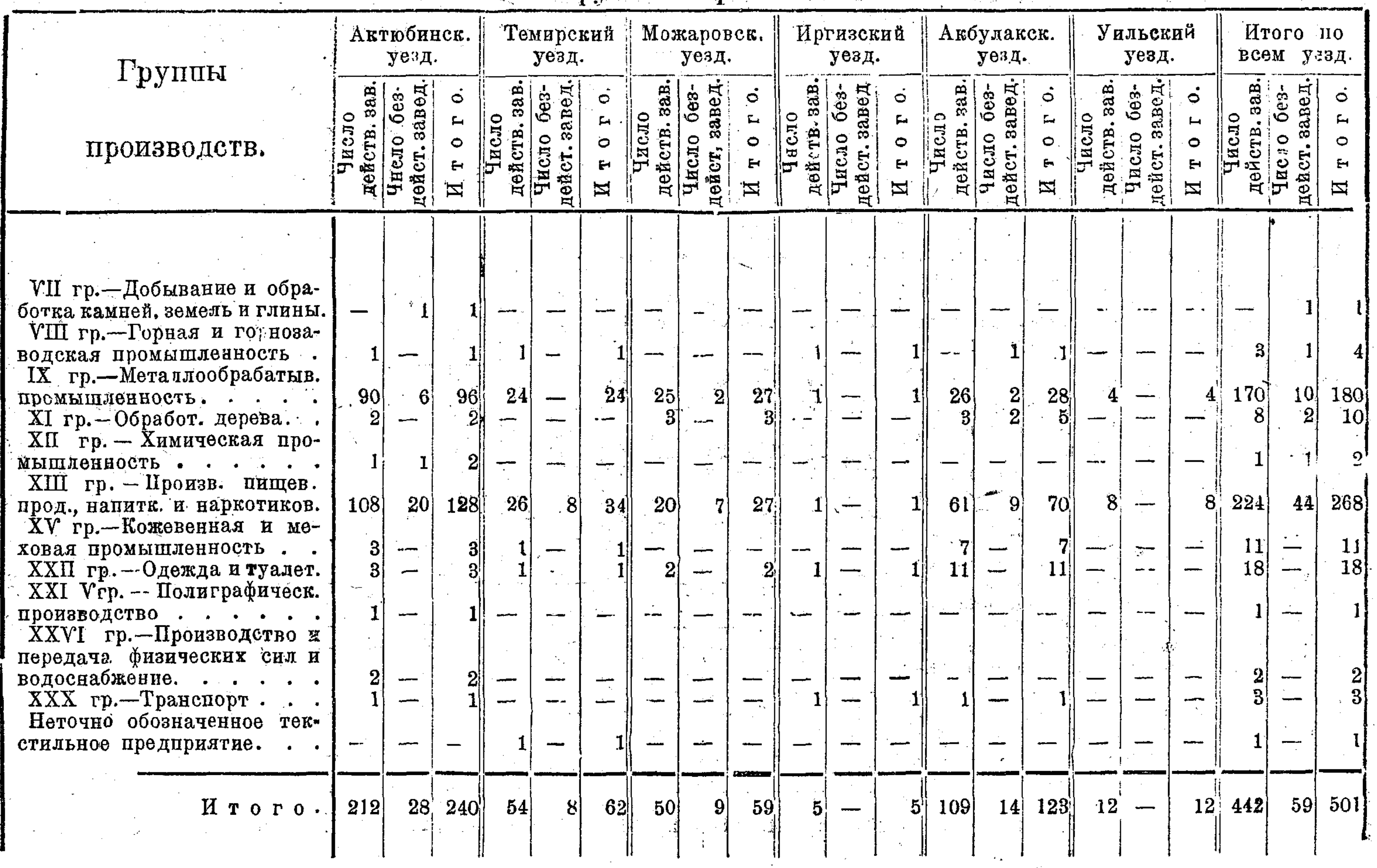

 $\mathcal{L}^{\text{max}}_{\text{max}}$ 

 $\omega_{\rm c}$ 

 $\mathbb{R}$ 

 $\bullet$